书名:《3ds max室内装潢效果图制作上机训练(附CD-ROM光盘两张)——电脑设计特训教程》

- 13 ISBN 9787711510943
- 10 ISBN 7711510942

出版时间:2003-4-1

版权说明:本站所提供下载的PDF图书仅提供预览和简介以及在线试读,请支持正版图书。

www.tushu000.com

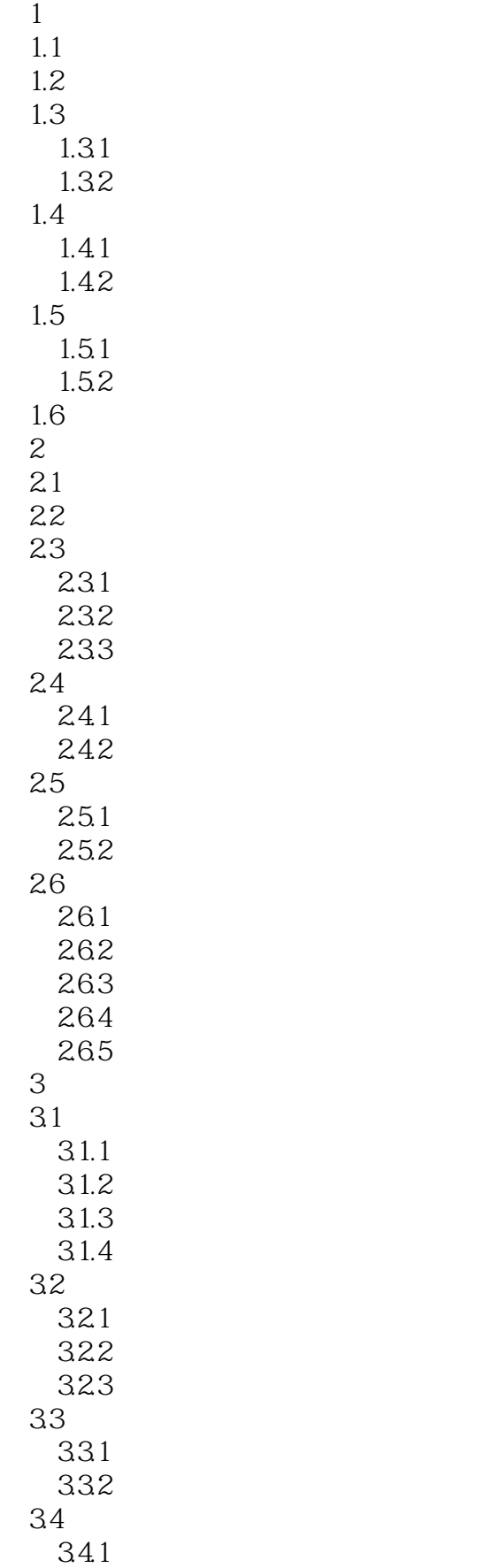

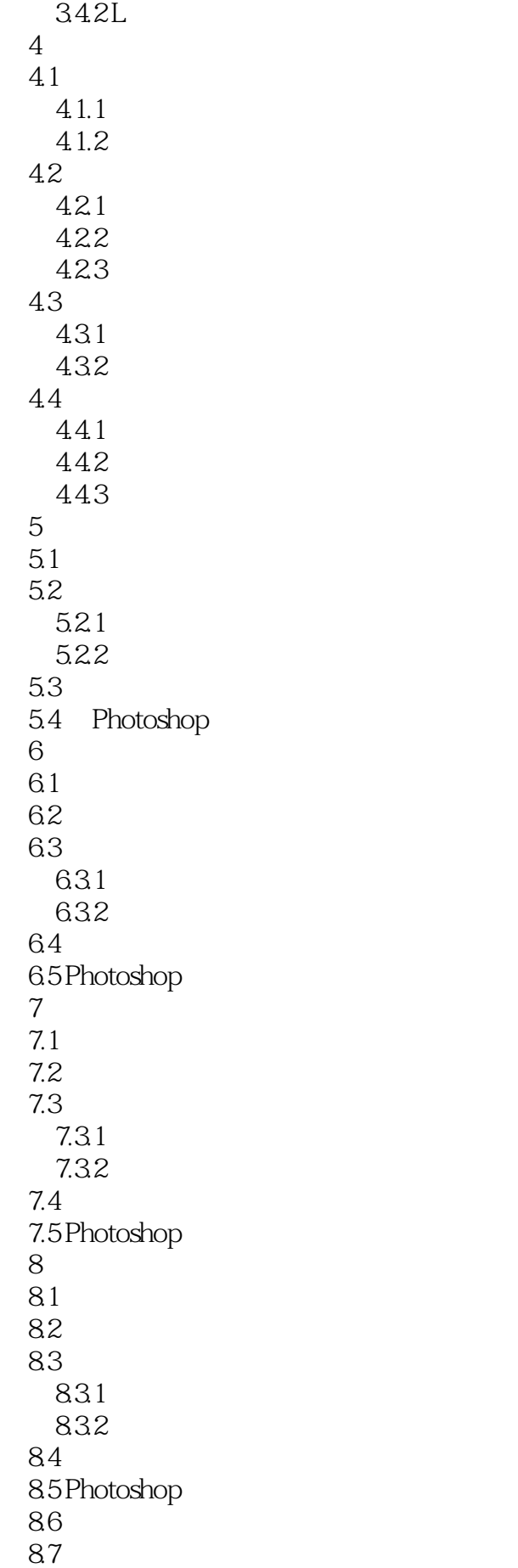

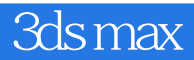

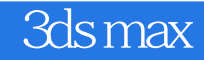

本站所提供下载的PDF图书仅提供预览和简介,请支持正版图书。

:www.tushu000.com